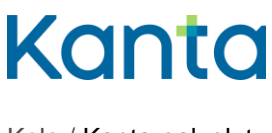

# Ohje ja testitapaus

Käyttöönottokokeen tarkoituksena on varmistaa teknisesti tietojärjestelmien yhteentoimivuus tuotantoympäristössä. Tätä käyttöönottokokeen testitapausta tai –tapauksia käytetään, kun organisaatiossa ollaan ottamassa käyttöön Kuva-aineistojen arkisto –palvelua. Mikäli tässä kuvattu testitapaus ei sovellu suunniteltuun käyttöönottoon, voitte laatia ehdotuksen tarvittavista muutoksista ja lähettää sen osoitteeseen kanta@kanta.fi.

## 1 Käyttöönottokoe

Käyttöönottokokeen ajankohdasta tulee sopia järjestelmätoimittajan ja muiden yhteistyötahojen kanssa. Kela ilmoittaa käyttöönottokokeessa tarvittavat testitunnukset. Kokeen tekee tehtävään nimetyt henkilöt. Koe edellyttää varmennekorttia. Käyttöönottokokeesta vastaava henkilö täyttää onnistuneen kokeen jälkeen erillisen käyttöönottokoeraportin, joka lähetetään Kelan Kanta-palveluun [\(kanta@kanta.fi\)](mailto:kanta@kanta.fi).

### 1.1 Kanta-arkistonhoitaja ja Arkistonhoitajan käyttöliittymä

Käyttöönottokokeessa (testitapaus 1) tarvitaan henkilö, jolla on käyttöoikeudet Arkistonhoitajan käyttöliittymään. Käyttöoikeudet haetaan tarvittaessa Kanta Ekstranetissä ilmoittamalla Kanta-arkistonhoitajan roolissa toimivan henkilön tiedot. Käyttöönottokokeessa tuotettuja asiakirjoja tulee käsitellä samoin periaattein kuin muitakin potilasasiakirjoja.

Lisämateriaalia Arkistonhoitajan käyttöliittymästä löytyy kanta.fi-sivustolta osiosta [Valmistelevat tehtävät.](https://www.kanta.fi/ammattilaiset/valmistelevat-tehtavat)

### 1.2 Käyttöönottokokeessa esiintyvät ongelmat

Jos kokeen aikana (potilas)tietojärjestelmässä ilmenee ongelmia tai muuta poikkeuksellista, käyttöönottokokeessa tulee olla saatavilla järjestelmätoimittaja(t) ja tarvittava tietotekninen tuki esimerkiksi tietoliikenneyhteyksiä koskevien asioiden selvittämiseksi.

Kun ongelma on ratkaistu,

- tehkää käyttöönottokoe uudelleen, jolloin sen tulisi onnistua ilman poik-keamia.
- kirjatkaa käyttöönottokoeraporttiin mahdollisimman tarkka selostus ongelmasta ja sen ratkaisusta.

Jos kokeen aikana ilmenee ongelmia Arkistonhoitajan käyttöliittymän kanssa, toimikaa seuraavasti:

- Tarkistakaa, että selaimen asetukset vastaavat annettua ohjetta (ks. Arkistonhoitajan käyttöliittymän käyttöohje) ja/tai ottakaa tarvittaessa yhteys omaan tietojärjestelmätukeenne.
- Ellei ongelmaa saada ratkaistua, todentakaa asiakirjojen arkistoituminen Kantaarkistoon esimerkiksi (potilas)tietojärjestelmän tarjoamalla lisätoiminnallisuudella tai sanomanvälityspalvelimelta.
- Voitte jatkaa järjestelmän käyttöönottoa suunnitelmien mukaan, kun olette varmistaneet asiakirjojen arkistoitumisen Kanta-arkistoon tavalla tai toisella.

Käyttöönottokoetta tai Arkistonhoitajan käyttöliittymää koskevissa kysymyksissä voitte ottaa yhteyttä sähköpostiosoitteeseen kanta@kanta.fi.

## 2 Käyttöönottokokeen raportointi

Käyttöönottokoetta tekevän organisaation tiedot tulee hakea Sosiaali- ja terveysalan organisaatiorekisteristä (SOTE) tai Valvira - Terveydenhuollon itsenäiset ammatinharjoittajat (IAH) – luokituksesta.

Onnistuneen käyttöönottokokeen jälkeen kokeesta vastaava henkilö täyttää erillisen [käyttöönottokoeraportin,](https://www.kanta.fi/documents/20143/91489/Kanta+k%C3%A4ytt%C3%B6%C3%B6nottokoeraportti.docx/5fa27823-fd9d-bcff-79e8-c4e9751f3e37) minkä lopusta löytyy käyttöönottokokeen hyväksymiskriteerit. Lisäksi käyttöönottokokeesta tulee täyttää vapaamuotoinen raportti erillisen raporttipohjan liitteeksi. Tässä esitetään käyttöönottokokeen tapahtumat, huomiot ja tehdyt toimenpiteet sekä esimerkiksi kuvakaappaukset tehdyistä toimenpiteistä. Tämän vapaamuotoisen raportin tarkoituksena on se, että tapahtumat voidaan todentaa myös jälkikäteen.

Täytetty käyttöönottokoeraportti ja vapaamuotoinen raportti lähetetään sähköpostin liitetiedostona osoitteeseen kanta@kanta.fi. Viestin aihekenttään otsikoksi "KUV käyttöönottokoe + asiakkaan nimi". Raportti tulee lähettää viimeistään kahden arkipäivän kuluttua käyttöönottokokeesta.

## 3 Testitapaukset

Tehkää tämän dokumentin lopussa kuvattu testitapaus 1, mikäli järjestelmä on kuvaaineistoja **arkistoiva järjestelmä** (DICOM-rajapinta) ja testitapaus 2, mikäli järjestelmä on kuva-aineistoja **hyödyntävä järjestelmä** (XDS-rajapinta) eli kuva-aineistojen katselin.

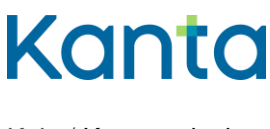

## 3.1 Testitapaus 1 – Kuva-aineistoa arkistoiva järjestelmä (DICOM-rajapinta)

#### **Käyttöönottokokeeseen valmistautuminen**

Potilaat A ja B (testihenkilötunnus ja nimi) on perustettu (potilas)tietojärjestelmään. Henkilötunnukset täytyy olla 900-sarjaa ja virallisella DVV-juurella (Digi-ja väestötietovirasto, entinen VRK). Tarkasta tukeeko potilastietojärjestelmä 900-sarjan henkilötunnuksia. Väliaikaisia henkilötunnuksia ei voi käyttää tuotannossa.

Potilaalla A on olemassa palvelutapahtuma I ja II, joihin käyttöönottokokeen aikana tehtävät kuvantamistutkimukset yhdistetään testitapauksen kulun mukaisesti. Nämä voidaan perustaa ennen käyttöönottokoetta, jos mahdollista.

Tarvittava modaliteetti on varattu käyttöönottokoetta varten.

Terveydenhuollon ammattilainen voi tilanteen mukaan olla esim. lääkäri, hoitaja tai muu henkilö, jolla on käyttöoikeudet ja pääsy tarvittavien tietojärjestelmien tuotantoympäristöön sekä terveydenhuollon varmennekortti.

Kanta-arkistonhoitaja on henkilö, jolla on käyttöoikeudet Arkistonhoitajan käyt-töliittymään. Arkistonhoitajan tiedot annetaan Kanta Ekstranetissä.

#### **Lopputulos**

Palvelutapahtuma sekä rtg-asiakirjat (pyyntö, tutkimus ja lausunto) ovat tallentuneet Potilastiedon arkistoon ja kuvantamistutkimukset ovat arkistoituneet Kuva-aineistojen arkistoon oikealle palvelutapahtumalle sekä muutokset on saatu tehtyä onnistuneesti.

Käyttöönottokokeen jälkeen tehdyt toimenpiteet voidaan perua tai poistaa tietojärjestelmistä.

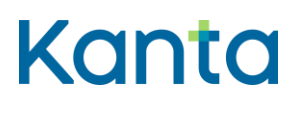

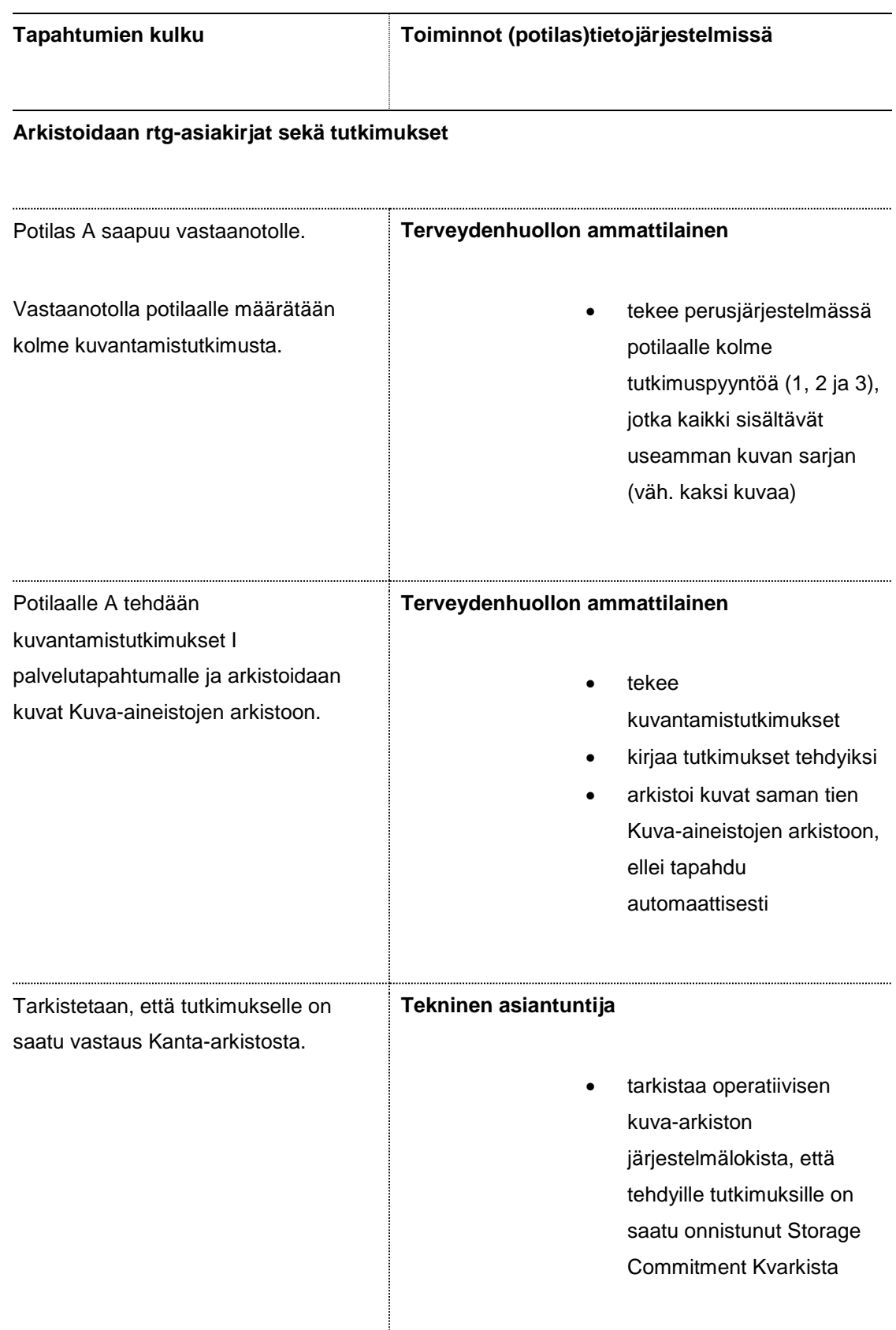

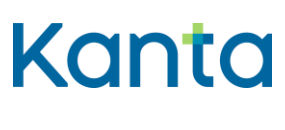

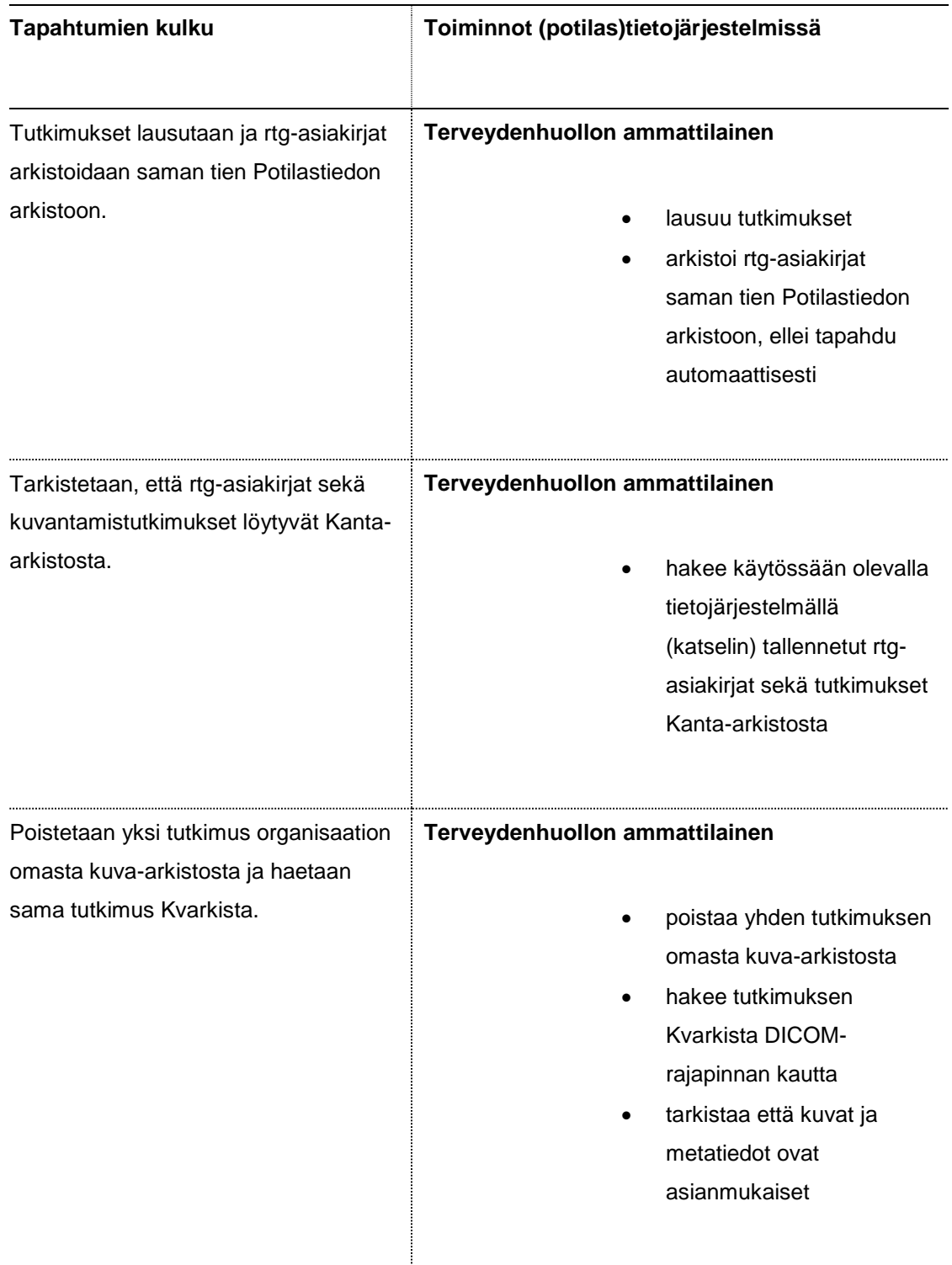

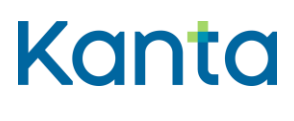

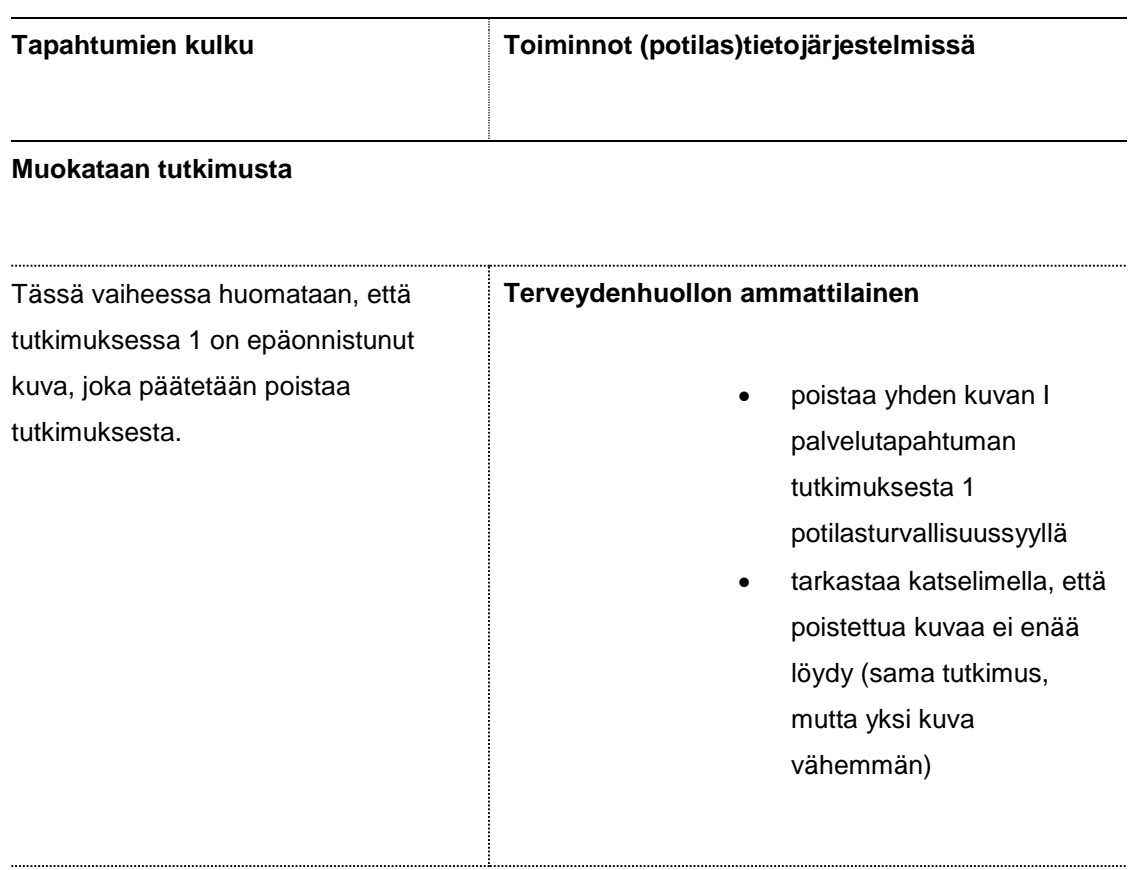

#### **Siirretään tutkimus toiselle palvelutapahtumalle**

 $\cdots$ 

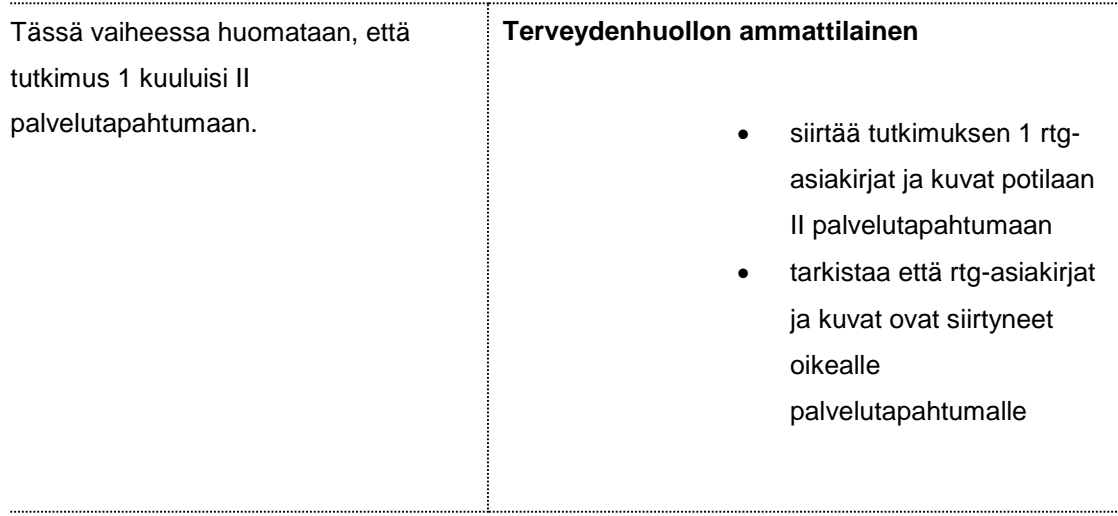

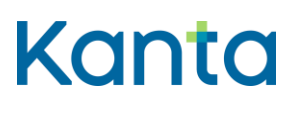

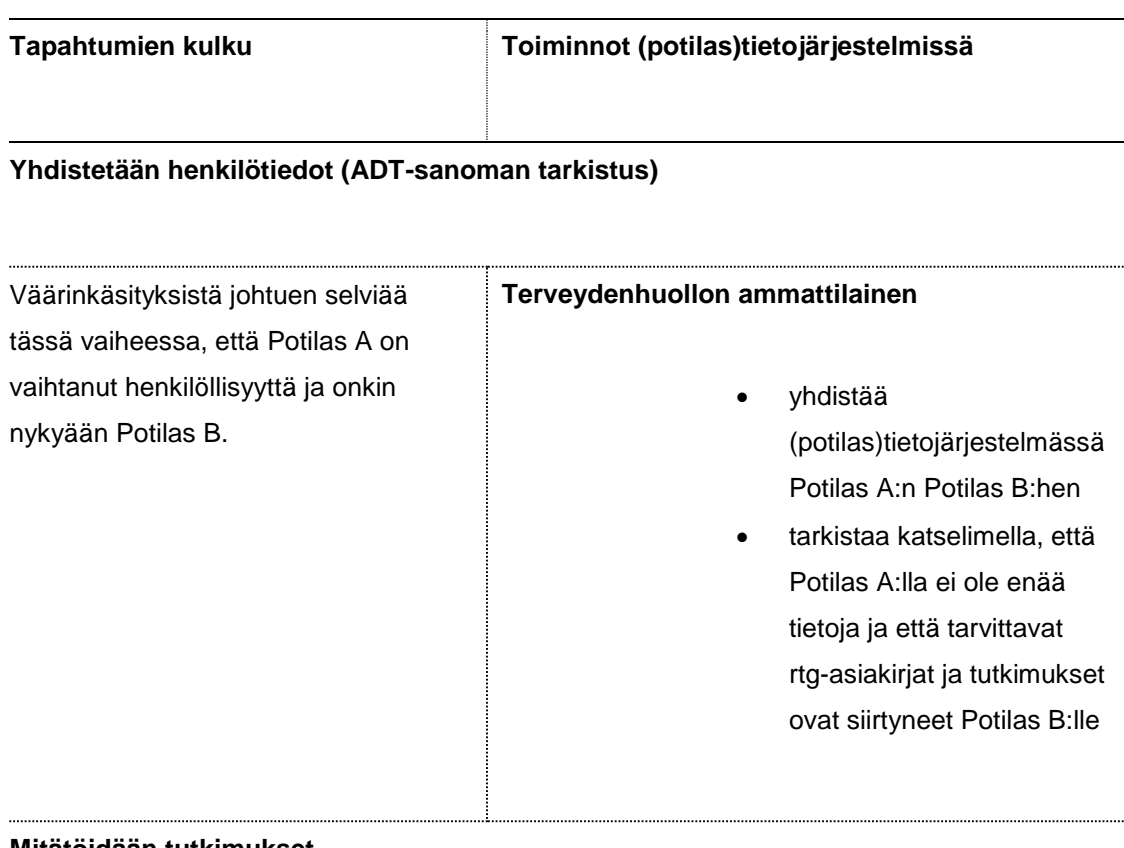

#### **Mitätöidään tutkimukset**

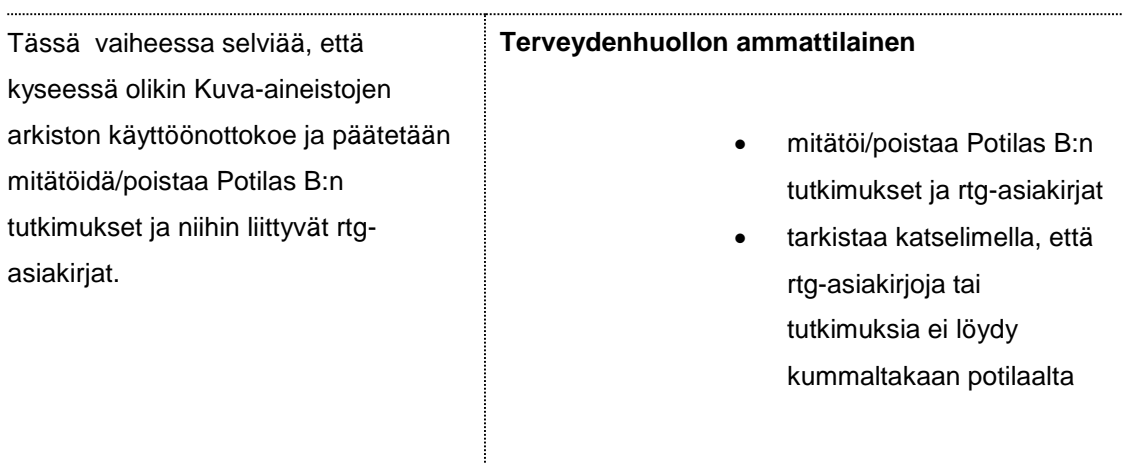

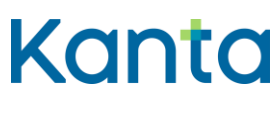

## 3.2 Testitapaus 2 – Kuva-aineistoa hyödyntävä järjestelmä (XDS-rajapinta)

#### **Käyttöönottokokeeseen valmistautuminen**

XDS-katselimen testausta varten ilmoitettu testipotilas on perustettu (potilas)tietojärjestelmään.

Testipotilaalla on palvelutapahtuma (potilas)tietojärjestelmässä, minkä perusteella potilaan tietoja voidaan katsella.

Terveydenhuollon ammattilainen voi tilanteen mukaan olla esim. lääkäri, hoitaja tai muu henkilö, jolla on käyttöoikeudet ja pääsy tarvittavien tietojärjestelmien tuotantoympäristöön sekä terveydenhuollon varmennekortti.

#### **Lopputulos**

Testipotilaan rtg-asiakirjat (pyyntö, tutkimus ja lausunto) sekä tutkimusten kuvat ovat nähtävissä katselimella.

Raportoidut rtg-asiakirjat ja kuvien määrä vastaavat potilaalla olevien dokumenttien tilannetta ennen ja jälkeen hätähaun.

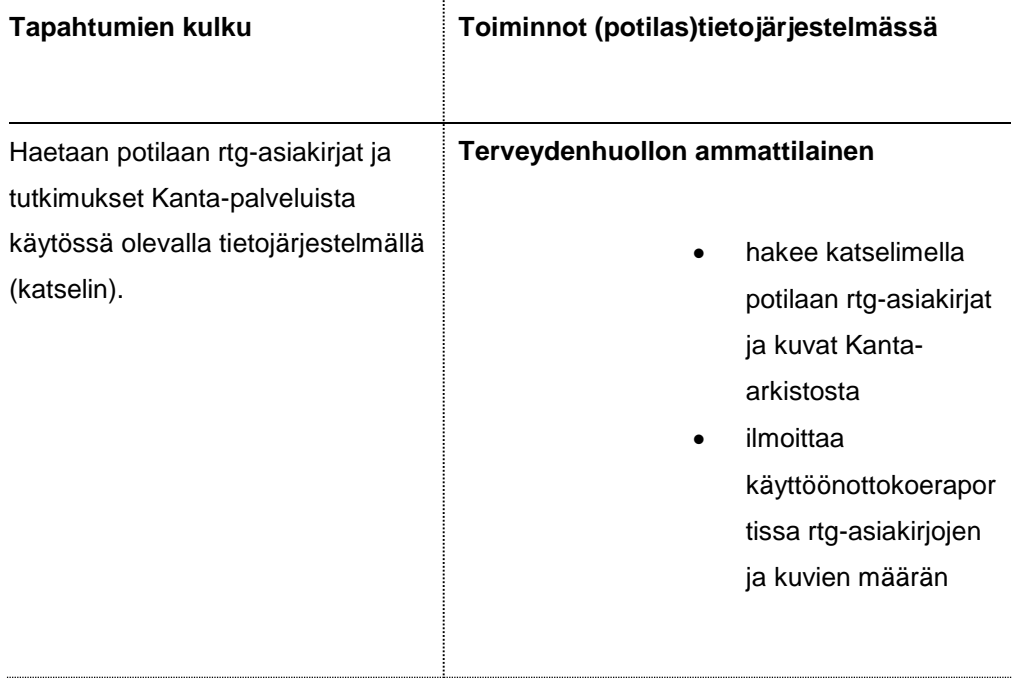

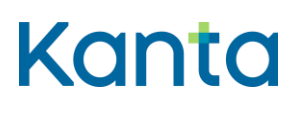

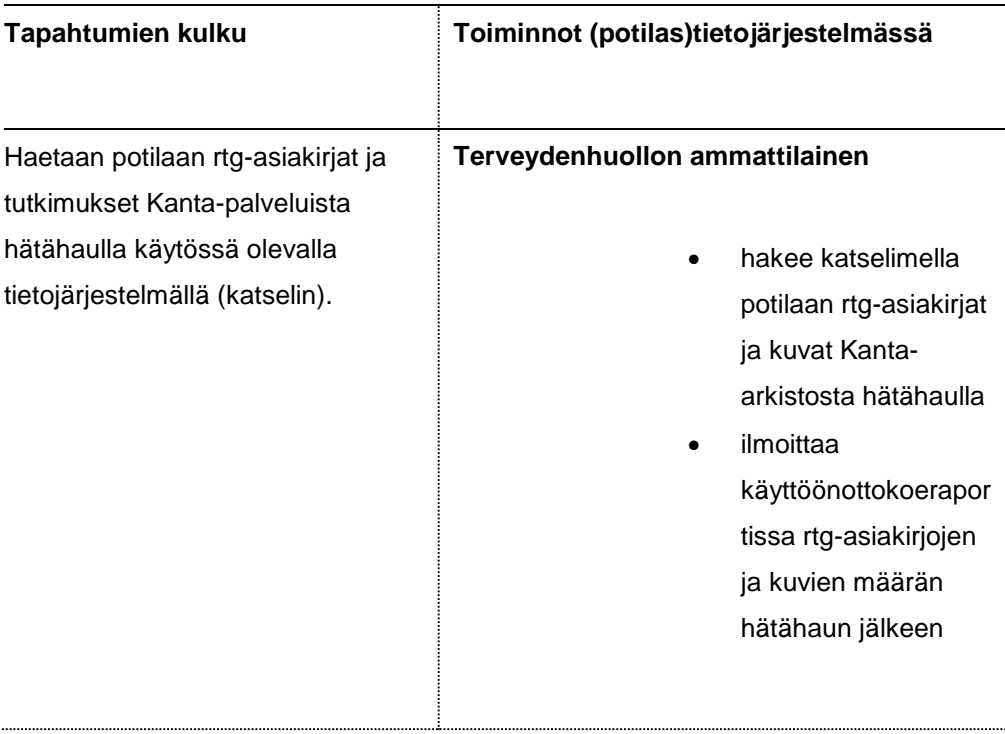